# Wprowadzenie dojęzyków Octave i R

autor Łukasz Stafiniak

#### Pomoc

 $\bullet$ Pomoc na temat funkcji / zagadnienia

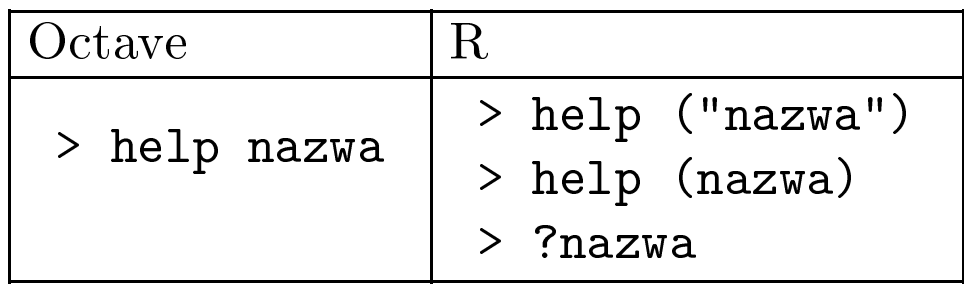

 $\bullet$ Kategorie pomocy (lista pakietów <sup>i</sup> funkcji)

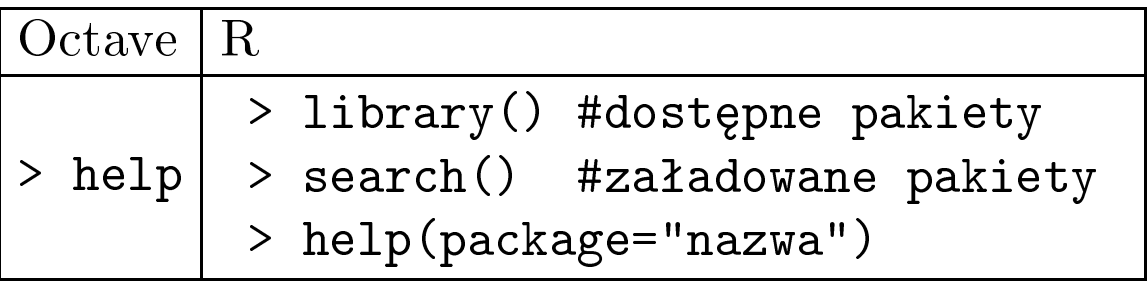

 $\bullet$ Przeszukiwanie pomocy

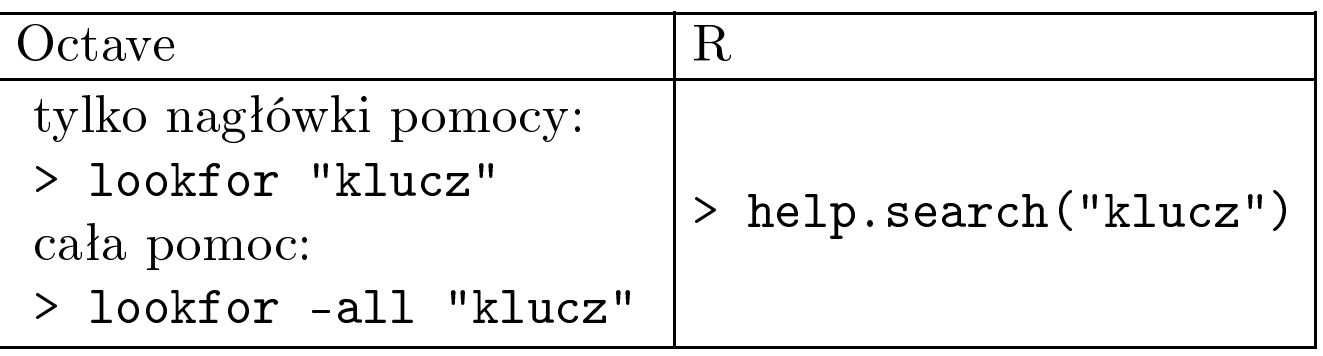

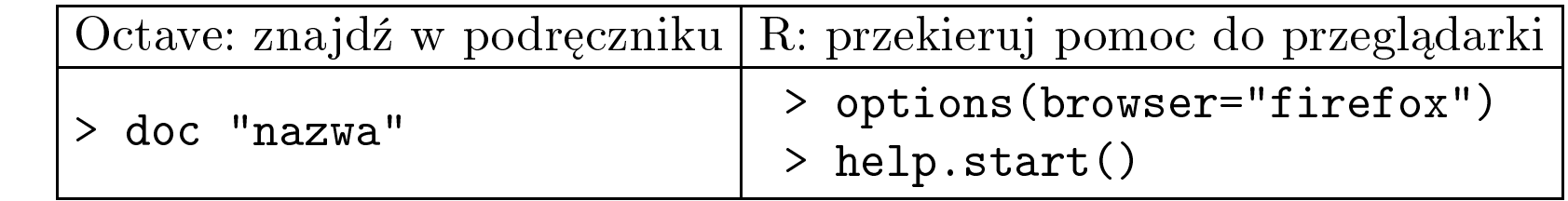

•Przykªadowe zastosowanie funkcji

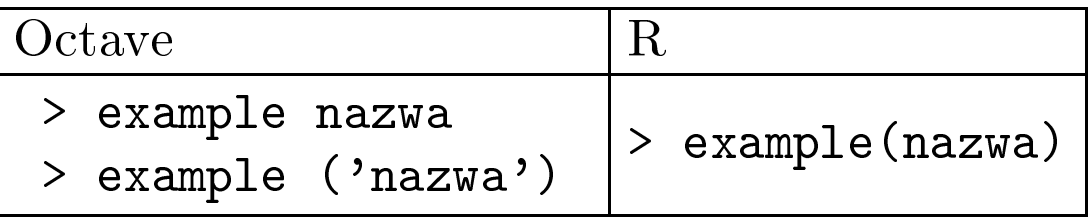

•Dostępne zmienne/obiekty

•

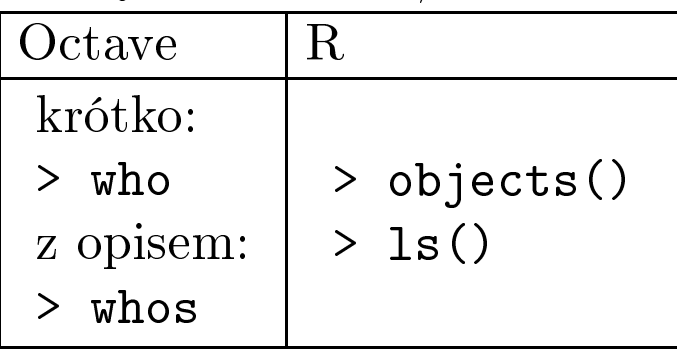

- $\bullet$ W Octave dodając średnik blokujemy wydrukowanie rezultatu operacji.<br>(Pisząc skrypt lub funkcję możemy monitorować ich działanie a gdy wszy-(Pisząc skrypt lub funkcję możemy monitorować ich działanie, a gdy wszy- $\mathrm{stko}\ \mathrm{jest}\ \mathrm{OK},\ \mathrm{doda}$ ć wszędzie średniki.)
- • $\bullet$  Komentarz rozpoczyna się od znaku # (w Octave też od znaku %).

## ${\bf Podstawowe}$  typy wartości

- $\bullet$ • W Octave mamy trzy podstawowe struktury danych: macierze, tablice<br>dowolnych elementów (cell arrays) i struktury z potacia kronkowa. Liczby dowolnych elementów (cell arrays) i struktury z notacją kropkową. Liczby, wektory i stringi funkcjonują jako macierze odpowiedniego wymiaru.
	- $\circ$  Warto±ci logiczne, znaki alfanum., liczby rzeczywiste <sup>i</sup> zespolone tworzą jeden typ danych. (Wektor ze znakiem alfanum. jest wy±wietlany jako string.)
- $\bullet$ •  $\bf{R}$  jest mocno typizowanym językiem. Posiada wektory, macierze, typ grupujący "factors", listy (odpowiednik cell arrays), "ramki danych" data frames: macierze, których kolumny mogą być różnych typów (np. łącząc typy wyliczeniowe i liczbowe), funkcje (jako wartości, jak w programowaniu funkcyjnym). Stringi są wektorami.
	- $\circ$ o R rozróżnia typy, tzw. "mody": liczbowy, liczb zespolonych, logiczny, znaków alfanum., "raw" (danych binarnych); mode(x) zwraca mod danej wartości, np. complex dla wektora liczb zespolonych
	- $\circ$ o obiekty w R mają też swoje klasy (class(x)) (niektóre funkcje  $\rm{dzialają}$  odpowiednio do klasy obiektu)
- •• W Octave i R stringi ograniczamy bądź znakiem ", bądź '
- $\bullet$  $\bullet$  Specjalna wartość NA (not available) oznacza brakujące wartości. W Octave dost¦pna jest tylko dla typu liczbowego.
- •• W  $\mathbf{R}$ , is.typ(x) sprawdza czy x jest typu typ, as.typ(x) konwertuje x do typu typ do typu typ
- $\bullet$ W  $\bf{R}$  argumenty funkcji mają nazwy, których możemy użyć w czasie<br>wywoływania: f(nazwa=wartość) wywoływania: f (nazwa=wartość)

### Podstawowe konstrukcje sterujące

•

- $\bullet$ W Octave niektóre konstrukcje wymagają umieszczenia w jednej linii (np. przy wprowadzaniu macierzy koniec linii jest równoznaczny z ;), możemy kontynuować linię dalej kończąc ją znakiem  $\setminus$
- •• Octave zaleca używać słów kluczowych endif, endwhile, endfor etc., ale akceptuje te $\dot{\rm z}$  end, jedyne akceptowane przez Matlaba.

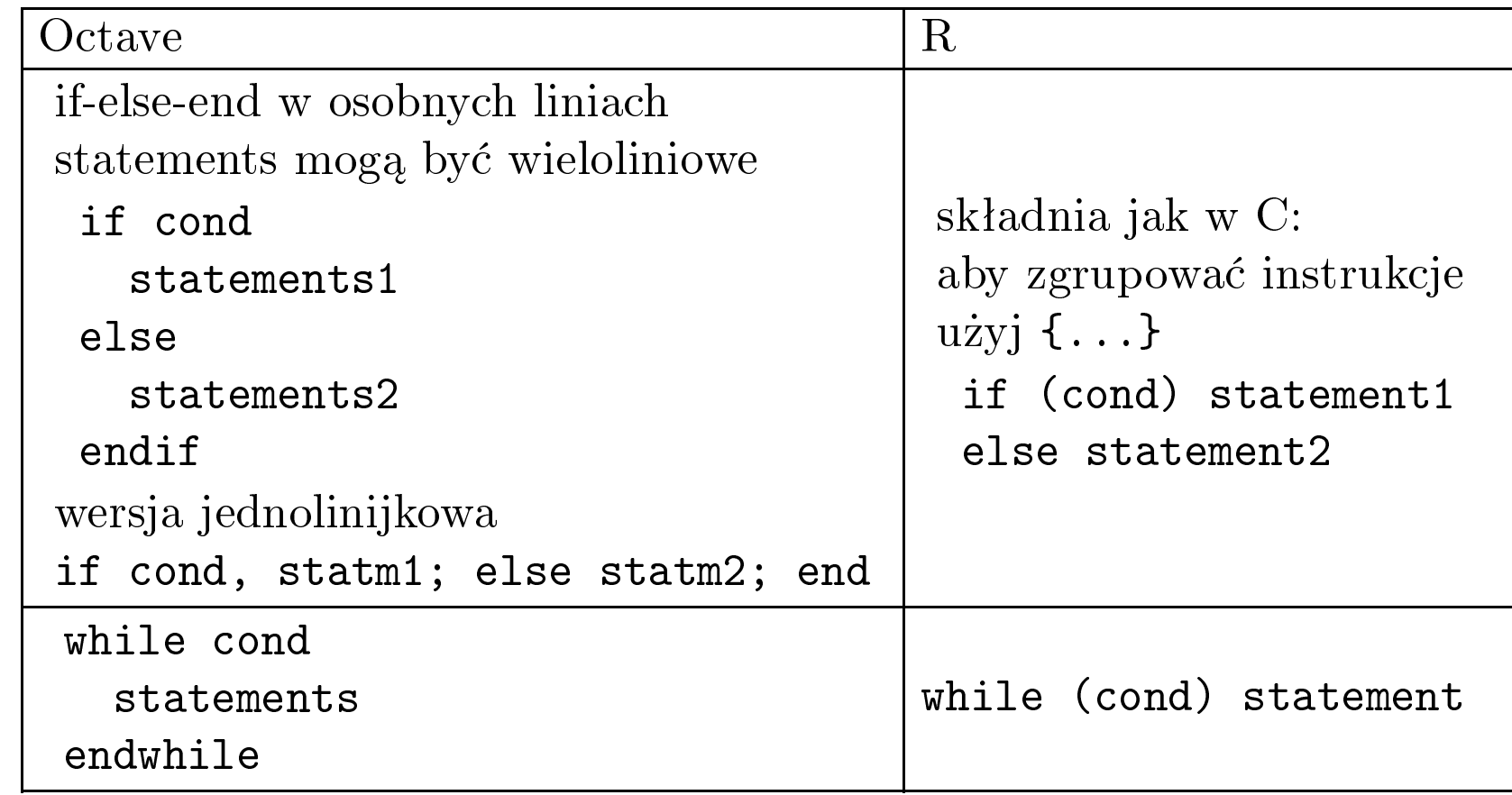

•• W Octave pętla for przebiega po kolumnach macierzy, a w R po kolejnych<br>elementach wektora/macierzy elementach wektora/macierzy.

 $\operatorname{Standardowa}$  pęt $\operatorname{lat}$  to for i=1:n/for (i in 1:n).

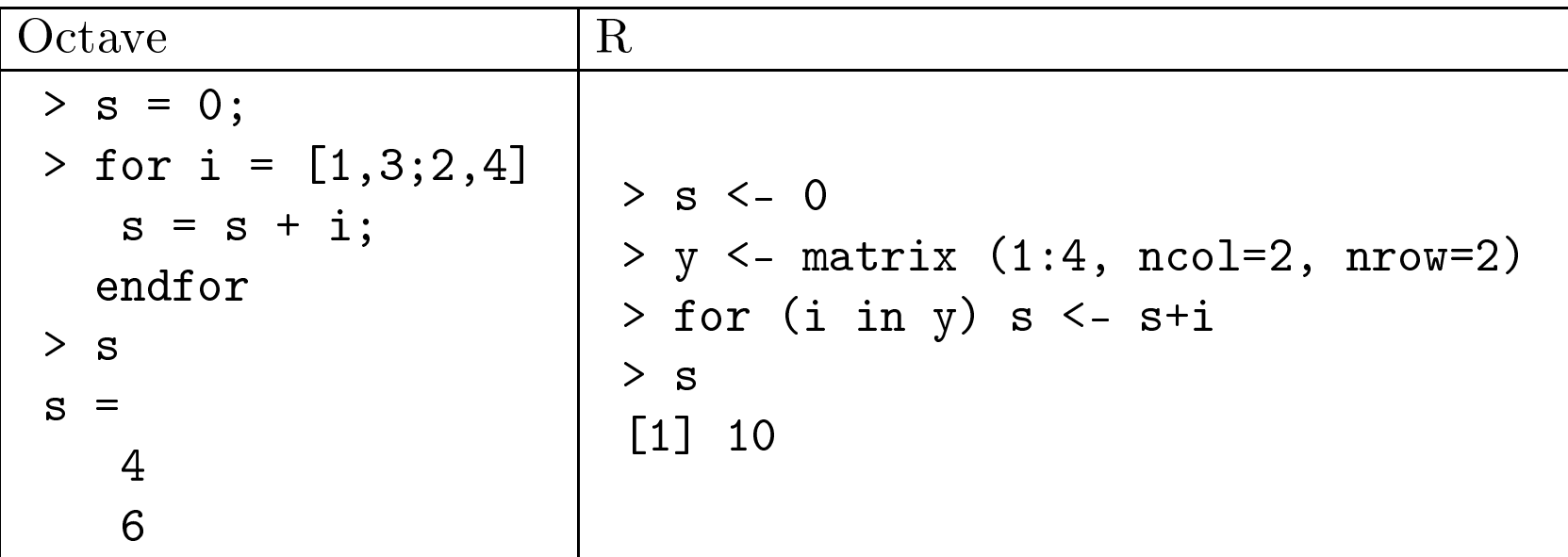

#### Funkcje, biblioteki, zapisywanie

- $\bullet$ W Octave wystarczy dodać ścieżkę katalogu z plikami .m aby odpowiada-<br>iace im funkcje lub skrypty były widoczne: addpath(?/do/katalogu?) jące im funkcje lub skrypty były widoczne: addpath('/do/katalogu').<br>Widoczne se też rliki z katalogu kieżcesze Widoczne są też pliki z katalogu bieżącego.
- •• W R ładujemy zainstalowany pakiet poprzez library ('nazwa').<br>
Octave: instalowanie pakietu pp. z Octave force Octave: instalowanie pakietu np. <sup>z</sup> Octave-forge > <sup>p</sup>kg install ~/Desktop/statistics-1.0.5.tar.gz R: downloadowanie <sup>i</sup> instalowanie pakietu <sup>z</sup> CRAN> install.packages('UsingR')
- $\bullet$ • W Octave aby użyć zmiennej wewnątrz funkcji nie przekazując jej jako<br>argumentu musimy zarówno na zewnątrz jak i w środku funkcji zadeklaargumentu, musimy zarówno na zewnątrz, jak i w środku funkcji zadeklarować ją jako globalną: <mark>global x</mark>.

• <sup>W</sup> Octave mamy <sup>p</sup>liki skryptowe <sup>i</sup> <sup>p</sup>liki funkcyjne, obydwa <sup>z</sup> rozszerzeniem .m. Pierwszy blok komentarzy w pliku jest udostępniany przez<br>komentarzy w pliku jest udostępniany przez komendę **help**. Plik skryptowy to dowolny ciąg poleceń Octave, odpalany jak komenda. Plik funkcyjny zaczyna się od polecenia function (OK też w w trybie interakt.):

Octave: <sup>p</sup>lik dotprod.m

```
\mathtt{function}\, xydot = dot\mathtt{prod}\, (\mathtt{x},\, y)
# usage: f (x, t)
#
# This function computes the dot product
# of vectors x and y.
xydot = x * y' ;
endfunction
```
W Octave zaleca się kończyć funkcje przez **endfunction**, w Matlabie nie<br>kończy się funkcji. Nazwą pierwszej funkcji w pliku musi pokrywąć się z kończy się funkcji. Nazwa pierwszej funkcji w pliku musi pokrywać się z  $\max$ ą pliku, pozostałe funkcje są lokalne (widoczne tylko w danym pliku).

- •W R plikom skryptowym dajemy rozszerzenie .R i uruchamiamy funkcją<br>
Source (Stan środowiska o rozszerzeniu, RData wczytuje load)  ${\tt source.}\,\,\mathrm{(Stan\,\,stodowiska\,\,o\,\,rozszerzeniu}\,\,{\bf RData\,\,wczytuje\,\,load.})$
- • $\bullet$  W  $\bf R$  funkcje, jak wszystkie inne wartości, przypisujemy nazwom:

```
R> bslash \leq function(X, y) {
     X \leftarrow qr(X)qr.coef(X, y)
   }
```
Nazwy ujęte w % są operatorami infiksowymi, np. '%!%' <- function (X,  $y)$   $\{\ldots\}$  i potem użycie X %!% y.

- •• Przed rozpoczęciem pracy, stwórz katalog dla projektu. Uruchom  $\bf{R}$  w tym katalogu. Zakończ pracę komendą q(), pozwala zapisać stan sesji w bie- $\dot{\rm z}$ ącym katalogu.
- $\bullet$ • W Octave mamy do dyspozycji uchwyty funkcji:

Octave $> f = \mathbb{G} \sin$ ; > feval (f, <sup>p</sup>i/4)

oraz funkcje anonimowe (w R mamy je "za darmo" bo funkcje to wartości):

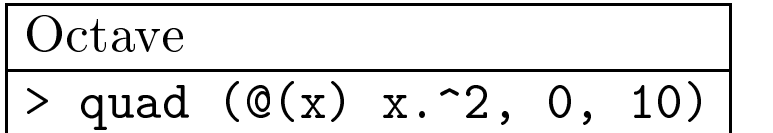

#### Wektory, macierze, struktury

 $\bullet$ • W Octave macierze wprowadzamy w nawiasach kwadratowych<br>
La 23.45.61 oddzielające elementy wierszą przecinkiem a wiersze średni [1,2,3;4,5,6] oddzielając elementy wiersza przecinkiem a wiersze średnikiem. W **R** polecenie c tworzy wektor konkatenując podane elementy,<br>matrix wypełnia tworzona macierz elementami z (np. wektora) danych  $\mathtt{matrix}$  wypełnia tworzoną macierz elementami z (np. wektora) danych kolumna po kolumnie (lub dla byrow=TRUE, wiersz po wierszu). W Octave<br>składnia [a·b] iest zawsze dopuszczalnym wariantem składni a·b składnia <mark>[a:b]</mark> jest zawsze dopuszczalnym wariantem składni **a:b.** 

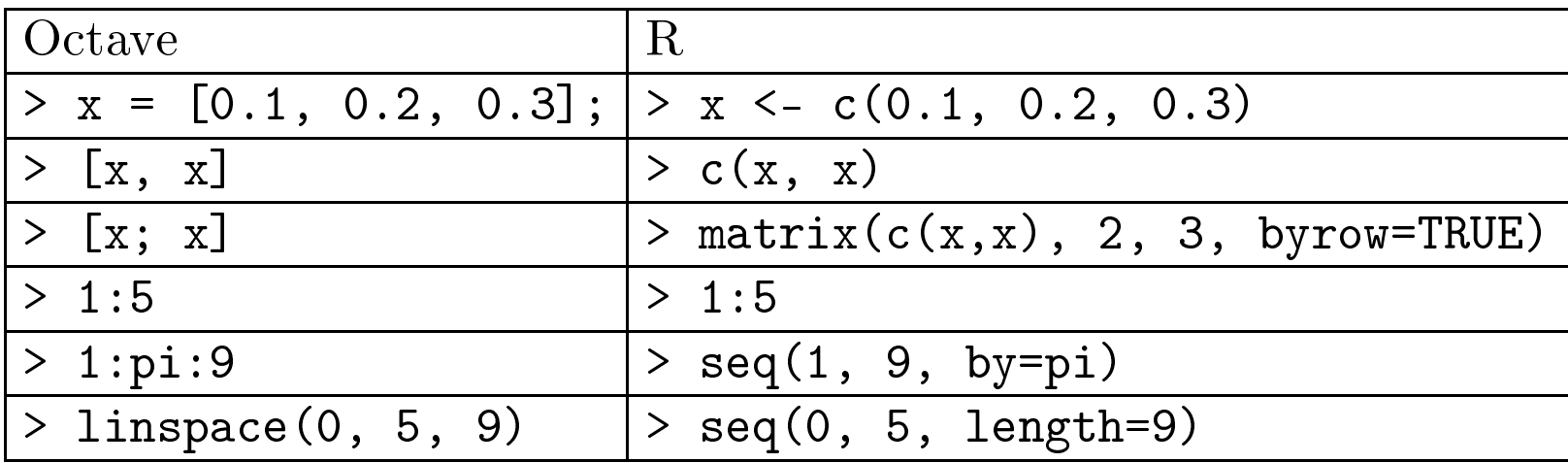

Sprawdź następujące przykłady:

W Octave macierze (w R tylko wektory) mają automatycznie dostosowy- $\bullet$ wany rozmiar; wektory i macierze są indeksowane od 1.

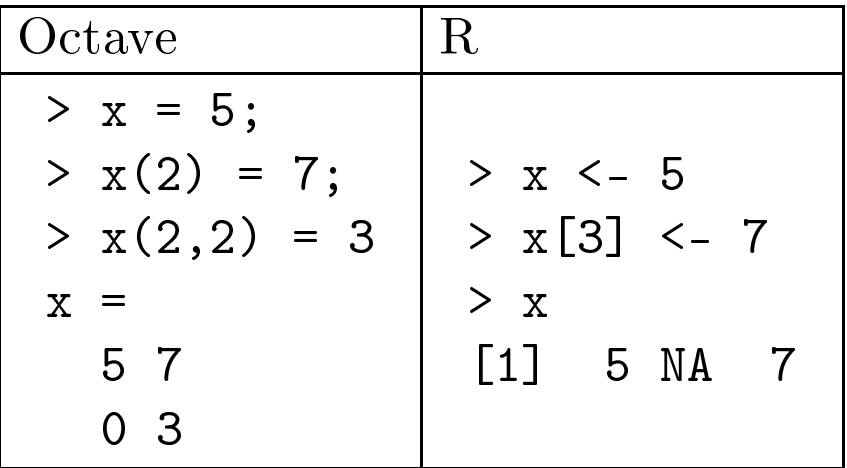

•• Przewymiarowywanie i konkatenacja macierzy. W R macierzami<br>(matrices) nazywa się tylko tablice (arrays) dwuwymiarowe matrix i  $(\text{matrices})$  nazywa się tylko tablice  $(\text{arrays})$  dwuwymiarowe. matrix i  $\, {\rm array} \,$  w  $\, {\rm R} \,$  "recykluje" wartości jeśli ich brakuje w wektorze.

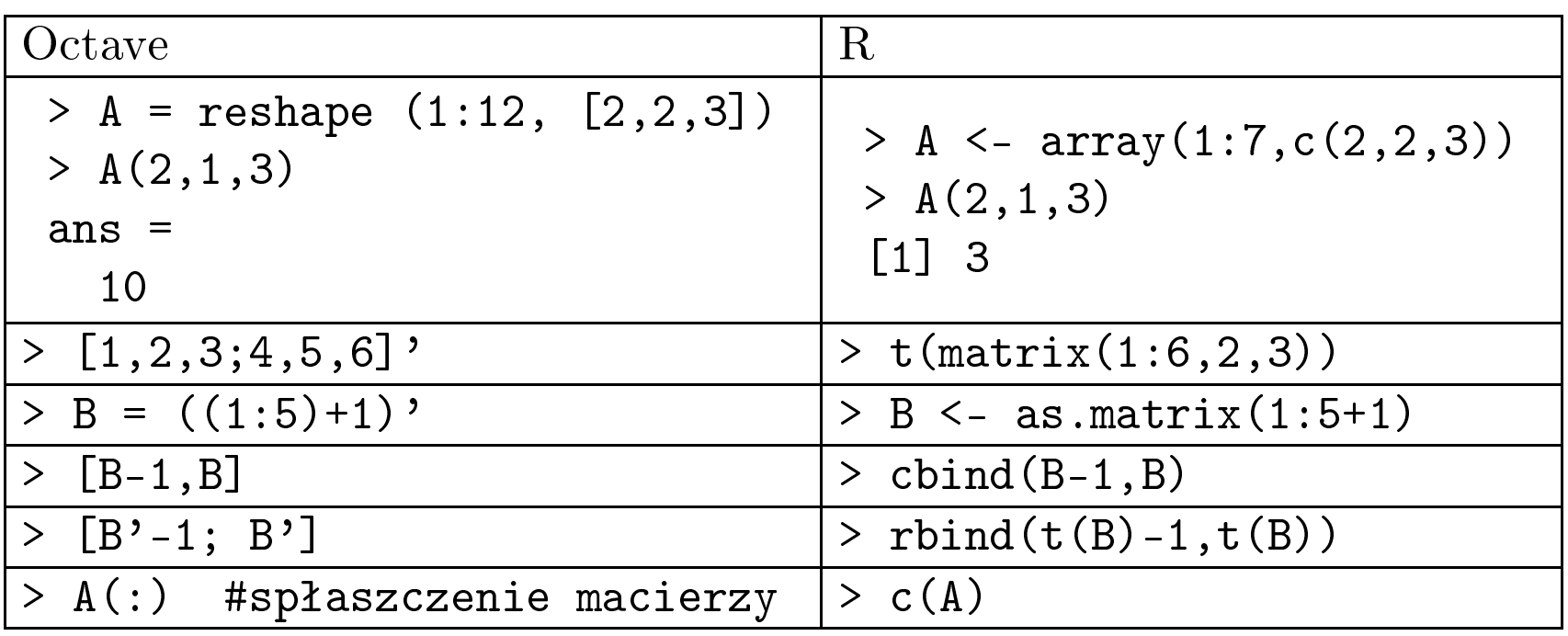

 $\bullet$ • Funkcje/operacje liczbowe i logiczne na wektorach i macierzach w R są zazwyczaj dokonywane składowa-po-składowej.

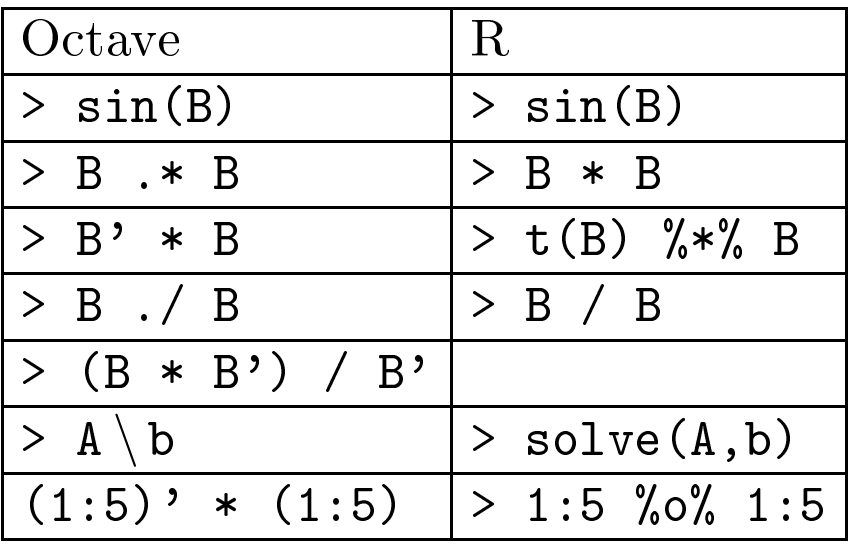

 $\bullet$  Przykłady generowania stringów

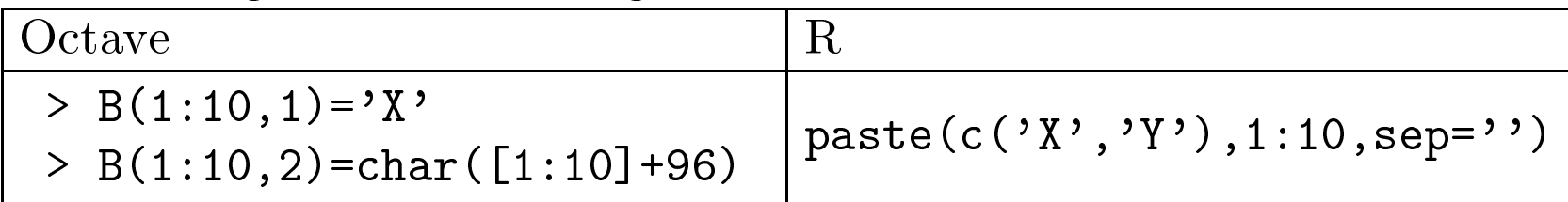

- $\bullet$ • Octave i R pozwalają na indeksowanie wektorów i macierzy przy pomocy:
	- $\circ$  $\circ$  wektora/macierzy z wartościami logicznymi: prawda oznacza "dołącz element z tej pozycji", fałsz oznacza "omiń"
	- $\circ$  $\circ$  wektora liczb całkowitych dodatnich oznaczających pozycje, oznacza "dołącz elementy z wymienionych pozycji, w tym porządku"
	- $\circ$ o "operatora" selekcji całego wymiaru (wiersza, kolumny)

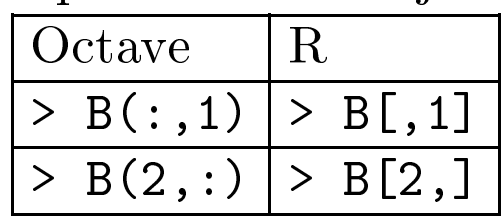

- $\mathbf R$  pozwala:
	- $\circ$  $\circ$  użyć ujemnych liczb całkowitych na oznaczenie pozycji, które chcemy wykluczyć (np.  $x[-(1:5)] - z$  pominięciem poz. 1-5)
	- $\circ$ o użyć stringów, jeśli pozycje wektora/macierzy są nazwane, np.

R> fruit <- c(5, 10, 1, 20) > names(fruit) <- c('orange','banana','apple','peach') > lunch <- fruit[c('apple','orange')]

 $\circ$  specjalny mechanizm grupowania pozwala podzieli¢ elementy wektora na klasy <sup>i</sup> dziaªa¢ osobno na tych klasach: <sup>g</sup>dy <sup>x</sup> to wektor klas przyporządkowujący pozycje klasom, a <mark>y</mark> to wartości liczbowe poszczególnych pozycji,

R: x – klasy obserwacji, z – wartości obserwacji

 $>$  fx = factor(x) >> m = tapply (z, fx, mean) <sup>średnie wartości dla klas</sup>

 ${\tt levels(fx)}$  zwraca wektor klas. by działa na całych data.frames. t<mark>apply i by</mark> zwracają listę wyników indeksowaną klasami.

- • $\bullet$  Wektory i macierze można modyfikować na zaindeksowanych pozycjach przy pomocy operatora przypisania, np. y(y<0) <sup>=</sup> 0, odpow. y[y<0] <- <sup>0</sup>
	- $\circ$  $\circ$  prawą stroną może być wektor/macierz odpowiadający rozmiarem  ${\rm wektorowi/macierzy} \quad {\rm powstalemu} \quad {\rm przez} \quad {\rm wybranie} \quad {\rm wskazanych}$ pozycji, np. y[y<0] <- -y[y<0] albo A(2:2:6,:)=y(1:2:5,:)

•• W Octave są "tablice komórkowe" cell arrays, w R są listy. Pętla for ite-<br>ruje je tak samo jak macierze (Octave) / wektory (R) ruje je tak samo jak macierze (Octave) / wektory (R).

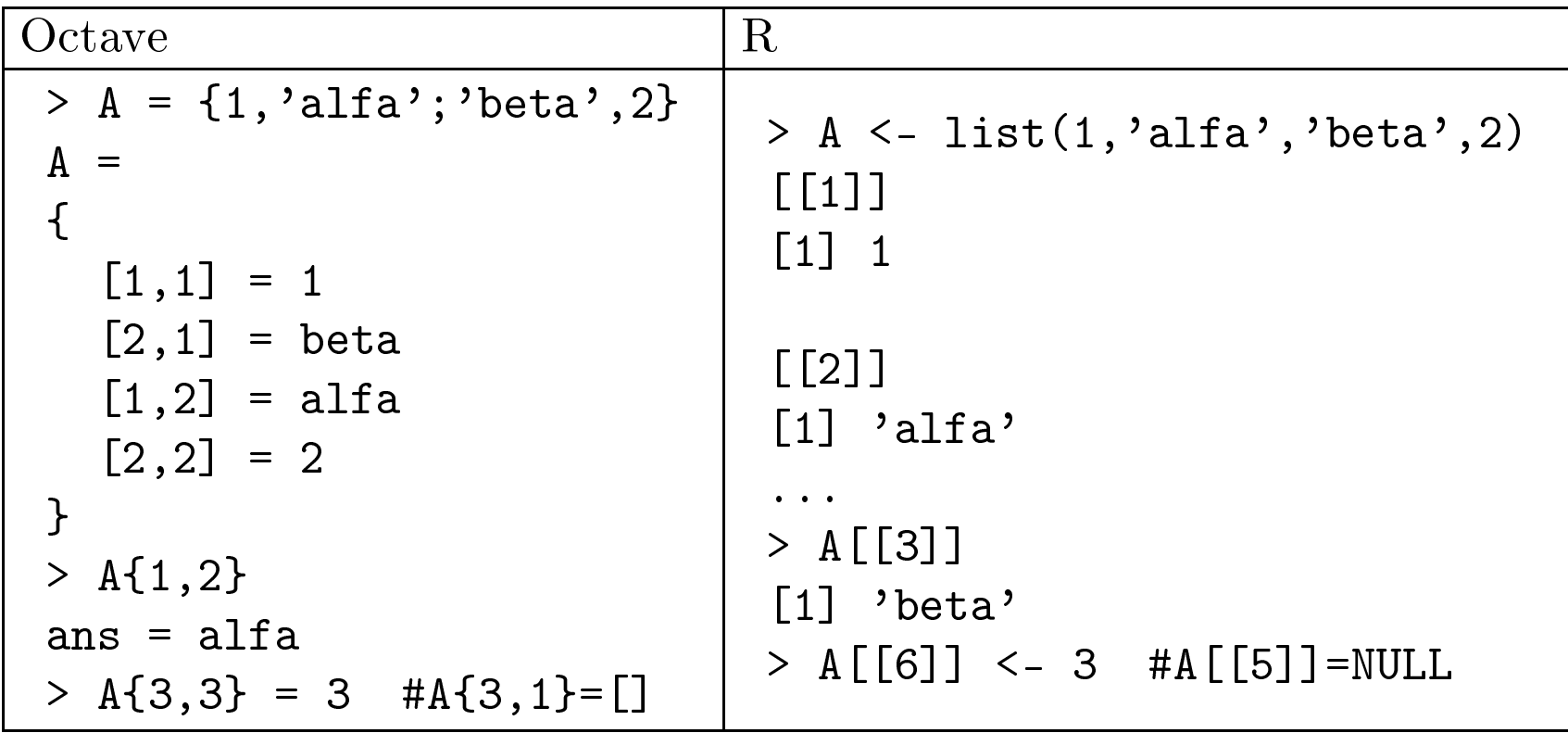

Octave ma obiekty typu "data structure", różne od macierzy/tablic. W R  $\bullet$ elementy list mogą mieć nazwy (ale ciągle są pozycyjne); indeksowanie "wektorowe" zwraca listę jedno-elementową. (Kropka jest częścią nazw (jak litery) w  $\mathbf{R}$  – zamiast niej używa się \$.)

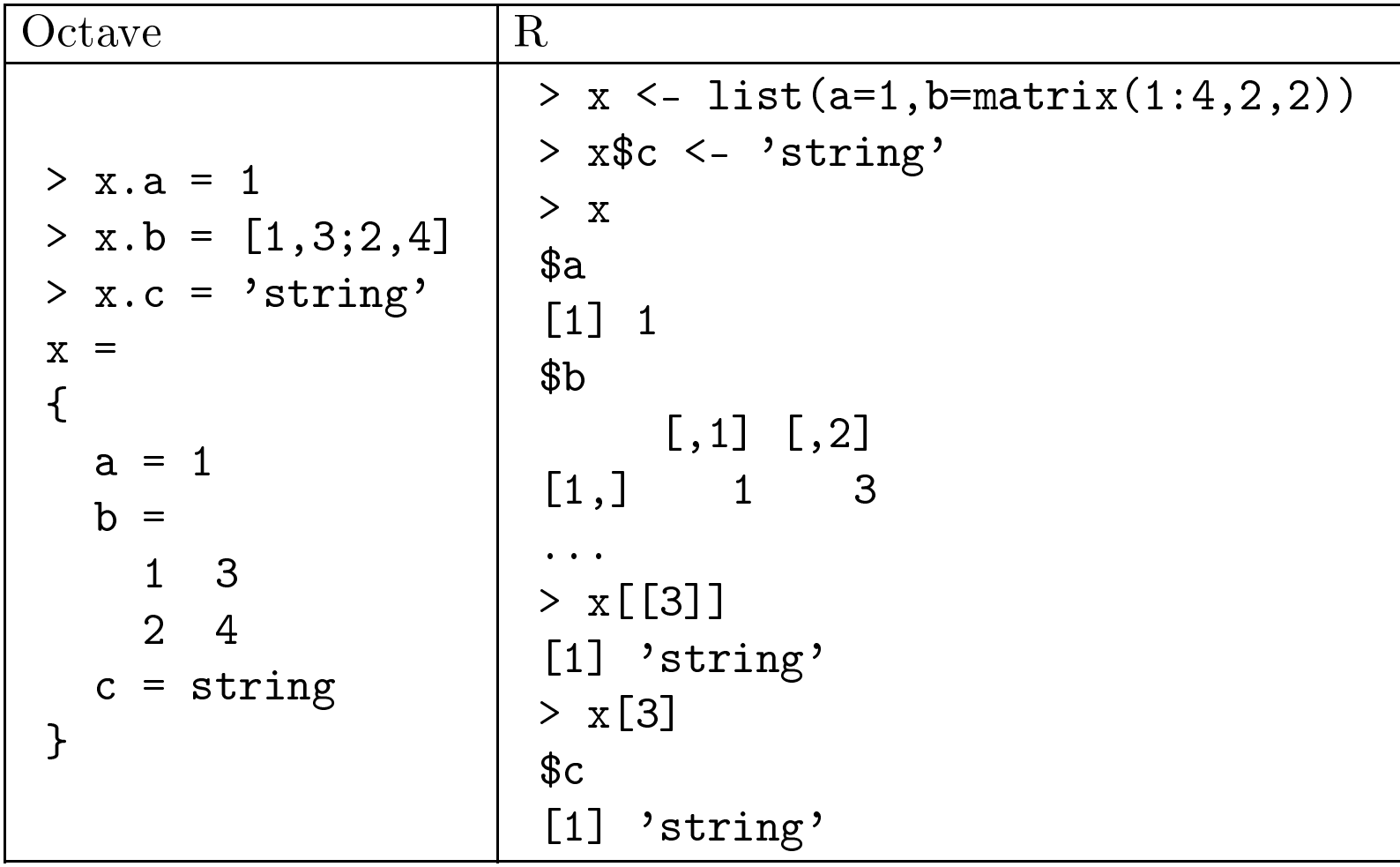

- •• W  $\bf{R}$  można skracać nazwę pozycji tak długo, dopóki jest jednoznaczna, np. z\$covariance do x\$cov np. x\$covariance do x\$cov.
- • $\bullet$  Konkatenacja "wektorowa" c skleja listy (również z nazwami; przy indeksowaniu brane jest pierwsze wystąpienie danej nazwy).
- •• W  $\bf{R}$  można "przyczepić" listę z nazwami, udostępniając te nazwy w środo-<br>wisku: attach(x)/detach(x)  $\rm wisku\colon \tt attach(x)/\text{detach}(x)$  .
- • $\bullet$  W Octave for może iterować po parach klucz-wartość:

```
Octavefor [val, key] = expression
   statementsendfor
```
 $\bullet$ Specjalną klasą list w  $\bf{R}$  są "ramki danych" (data frames) (tworzenie:  $\texttt{data-frame(nazwa=wartość, \ldots)} , \ \ \text{np.} \ \ \text{dodanie do ramki kolumny ze}$  $\mathrm{string}$ ami skonwertuje ją automatycznie do typu kategorycznego "factors".

## Wczytywanie danych

•W Octave funkcje load i save pozwalają przechowywać dane w różnych<br>formatach Standardowo używamy rozszerzenia mat Nazwy zmiennych  ${\rm formatach}.$  Standardowo używamy rozszerzenia <mark>.mat</mark>. Nazwy zmiennych też zostaną zapamiętane i odtworzone.

Octave

> <sup>A</sup> <sup>=</sup> [1:3; 4:6; 7:9];

> save myfile.mat <sup>A</sup>

```
> load myfile.mat
```
> <sup>A</sup>

 $A = \ldots$ 

 $\operatorname{Skladnia:}$  save <code>[opcje]</code> plik v1 v2  $\,\ldots\,$   $\operatorname{gdzie}$   $\operatorname{opcje}$  to:

- $\circ$ -ascii: zapisz pojedynczą macierz 2d "czystym tekstem" bez żad-<br>czystym tekstem bez żadnych meta-danych
- $\circ$ -binary: zapisz <sup>w</sup> binarnym formacie Octave
- $\circ$  $\circ$  -text: zapisz w tekstowym formacie Octave (czytelny, rozwlekły)
- $\circ$  -mat7-binary, -mat-binary, -mat4-bin: format binarny Matlaba  $7,\,6,\,4$
- $\circ$ -hdf5: binarny format HDF5
- $\bullet$  $\bullet$  Octave ma znane z C funkcje f $\texttt{print}$  i fscanf do "ręcznej" obsługi plików
- $\bullet$  <sup>R</sup> ma read.table do wczytywania danych stablicowanych
	- $\circ$  $\circ$  domyślny separator rozdziela pola białymi znakami, argument sep poda je zbiór separatorów, warianty read.csv (sep=',') rozdziela przecinkiem, read.csv2 rozdziela średnikiem (przecinek w<br>...): "laszaki dziasistasi") roli "kropki dziesiętnej")
	- $\circ$ <sup>p</sup>ierwszy wiersz zawiera nazwy zmiennych (kolumn)
	- $\Omega$  <sup>p</sup>ierwszy wiersz jest <sup>o</sup> jeden krótszy od pozostaªych, których pierwsza kolumna zawiera nazwy wierszy, chyba że podamy  ${\tt header=TRUE},$  w ${\tt tedy}$   ${\tt nazwy}$  wierszy są  ${\tt domy}\hat{\tt s} {\tt lne}$
	- $\circ$ ∘ możemy podać **header=FALSE** i ręcznie określić nazwy zmien- $\mathrm{nych}/\mathrm{kolumn}$  w col.names
	- $\circ$  $\circ$  podając wektor colClasses możemy wymusić typ zmiennej/kolumny; NA daje domyślny typ, więc możemy podać tylko wybrane kolumny (wstaw pola NA, bo wektor jest recyklowany)
		- ciekawymi "niedomyślnymi" typami są 'NULL' pomiń  $\operatorname{kolumnę},$  'Data', 'POSIXct'
	- $\circ$  kolumny znakowe s¡ domy±lnie konwertowane do typu kategorycznego "factors" (można to zmienić argumentem-wektorem logicznym

as.is)

- $\circ$ o stringi mogą być wydzielane przy pomocy separatorów quote  $(\mathrm{domy}\acute{s}\mathrm{lnie}$  quote='"')
- $\circ$ o plik może zawierać komentarze, domyślnie po znaku comment.char='#'

R

> HousePrice <- read.table('house.data', header=TRUE)

•■ R jest dystrybuowane z wieloma zbiorami danych, które można wczytać komendą **data** 

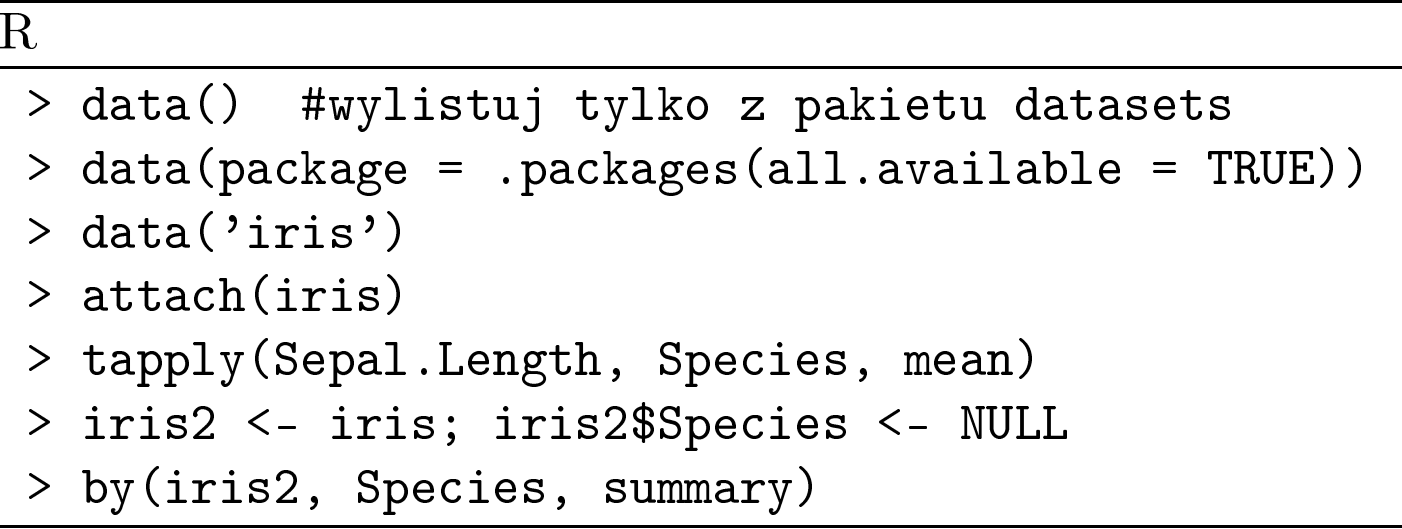

 $\circ$  $\circ$  zwykle dane zostaną wczytane do jednej zmiennej typu date.frame o nazwie takiej jak nazwa zbioru danych

 $\circ$  $\hspace{0.1cm}$  data rozpoznaje pliki .R/.r (wczytuje przez source(...)), .RData $/$ .rda (wczytuje przez load(...)), .tab $/$ .txt $/$ .TXT (wczytuje przez read.table( $\ldots$ , header=TRUE)), .csv $\big/$ .CSV  $(wczytuje)$  $\text{przez read.table} \left( \ldots, \text{ header=TRUE}, \text{ sep='}; \text{'}) \right)$